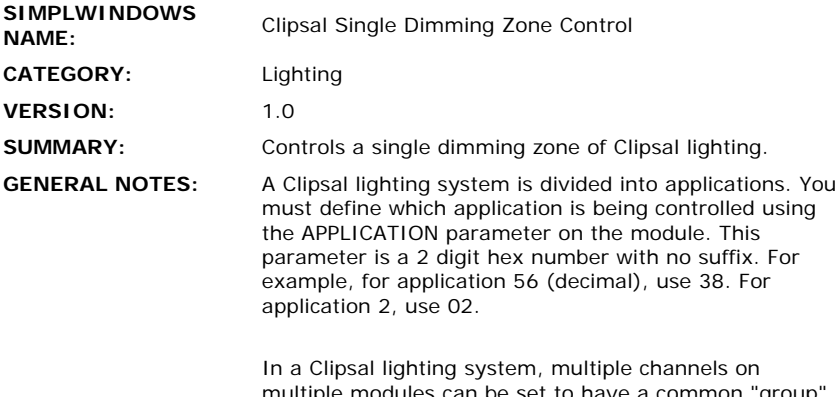

multiple modules can be set to have a common "grou number. All channels with the same group number will behave as if they are the same zone. This module allows a single group number to be ramped up or down, or turned on or off. It also provides an analog output which can be routed to a bargraph display, to show the relative intensity of the light level. The group number must be entered as a parameter in the module, (GROUP). It is entered as a 2 digit hex number with no suffix. For example, for group 1, enter 01. For group 12, enter 0B. For group 20, enter 14.

Different fade times can be used. This module supports fade times of 0, 4, 8, 12, 20, and 30 seconds only. No other fade times will work properly. You must define as a parameter on the module, (RAMP-TIME), the fade time that you want to use for this zone. For 0 seconds, enter 0s. For 4 seconds, enter 4s, and so on.

This module will also track any activity that occurs on the defined group. So if the group level is changed from a Clipsal keypad, (instead of a Crestron panel), the Crestron system will track that activity, and update its bargraph as appropriate. Correct tracking should occur provided that the fade time for the group being adjusted is no greater than 30 seconds. Fade times greater than 30 seconds are not supported.

Although this module will track any activity on the Clipsal system, once the Crestron system is running, it cannot poll the Clipsal system for the current status. Typically this would only need to be done on startup of the Crestron system. The module CLIPSTA can be used for this purpose.

Commands cannot be sent from this module directly to the Clipsal system. They must first pass through the module CLIPPRO. This module will format time the commands to be sent, as per the requirements of the Clipsal system. In addition, commands cannot be routed directly from the Clipsal system to this module. They must first pass through the CLIPPRO module also.

Note that these modules require the use of Simpl+ modules (which are embedded inside of the modules). Therefore these modules can only be used with generation CNX systems.

**CRESTRON HARDWARE REQUIRED:** 

CNXCOM, ST-COM

**HARDWARE:** 

**SETUP OF CRESTRON**  The port should be set as follows:

Baud Rate - 9600 Parity - None

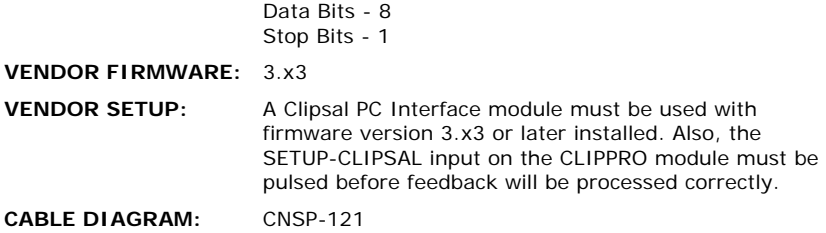

## **CONTROL:**

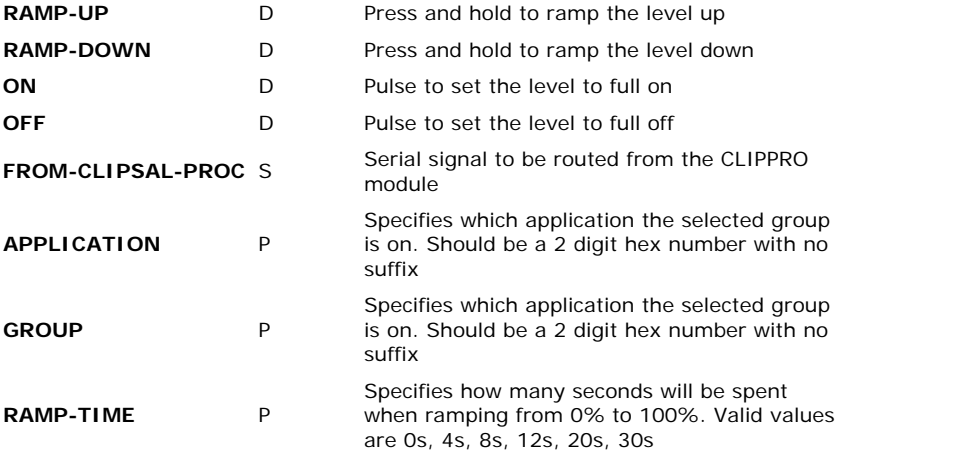

**FEEDBACK:** 

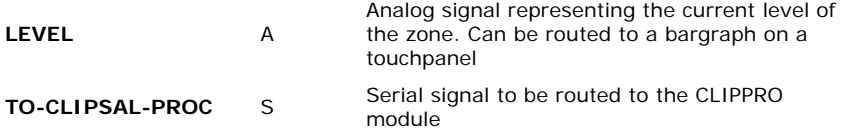

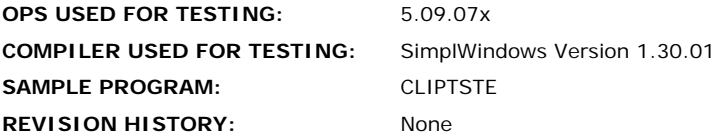